Summer 2014

## Burton Library Newsletter

## **[Library](http://www.eccc.edu/library.html) Renovation**

This summer, the Library staff moved the collection so that the carpet could be replaced, and redesigned the layout of the library. The circulation desk is now located in the center of library in front of the entrance, next to our "Information Station" TV (which informs students of events on campus, cafeteria menu and hours, athletic schedules, etc.). The copy machines/printers have been moved to a "copy center" area where there is also a "charging station" for laptops and cell phones. The lobby has also been painted to give a more updated and modern look. We are excited about the latest changes and hope you will come by to see them.

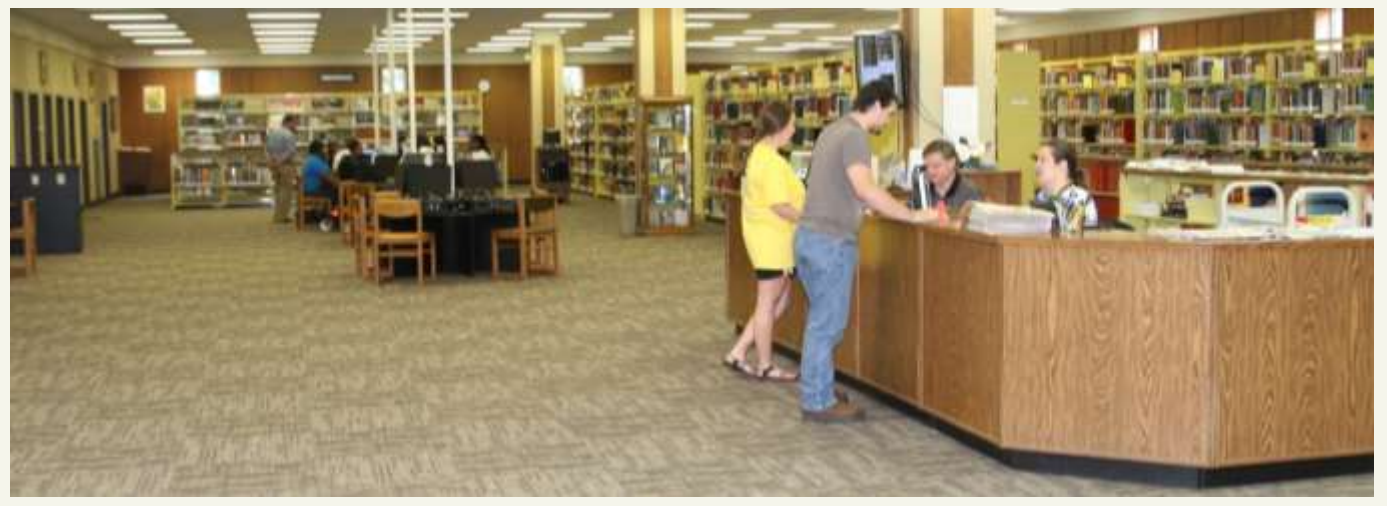

## **Tom-Tom Newspaper Digitization**

The Library staff is continuing to work with the Alumni Association to digitize materials from the Memorabilia Room. We began having the Tom-Tom Newspapers digitized last summer, and we have now finished with them. They are available for viewing at: <http://www.eccc.edu/tom-tom.html>

## **Memorabilia Room**

The Library staff has cataloged all of the items in the Memorabilia Room, so that they are now searchable in the library's online catalog or Warrior Search on the library webpage. They are searchable by subject, donator, or person. We are still planning to add a picture of each item in the record.

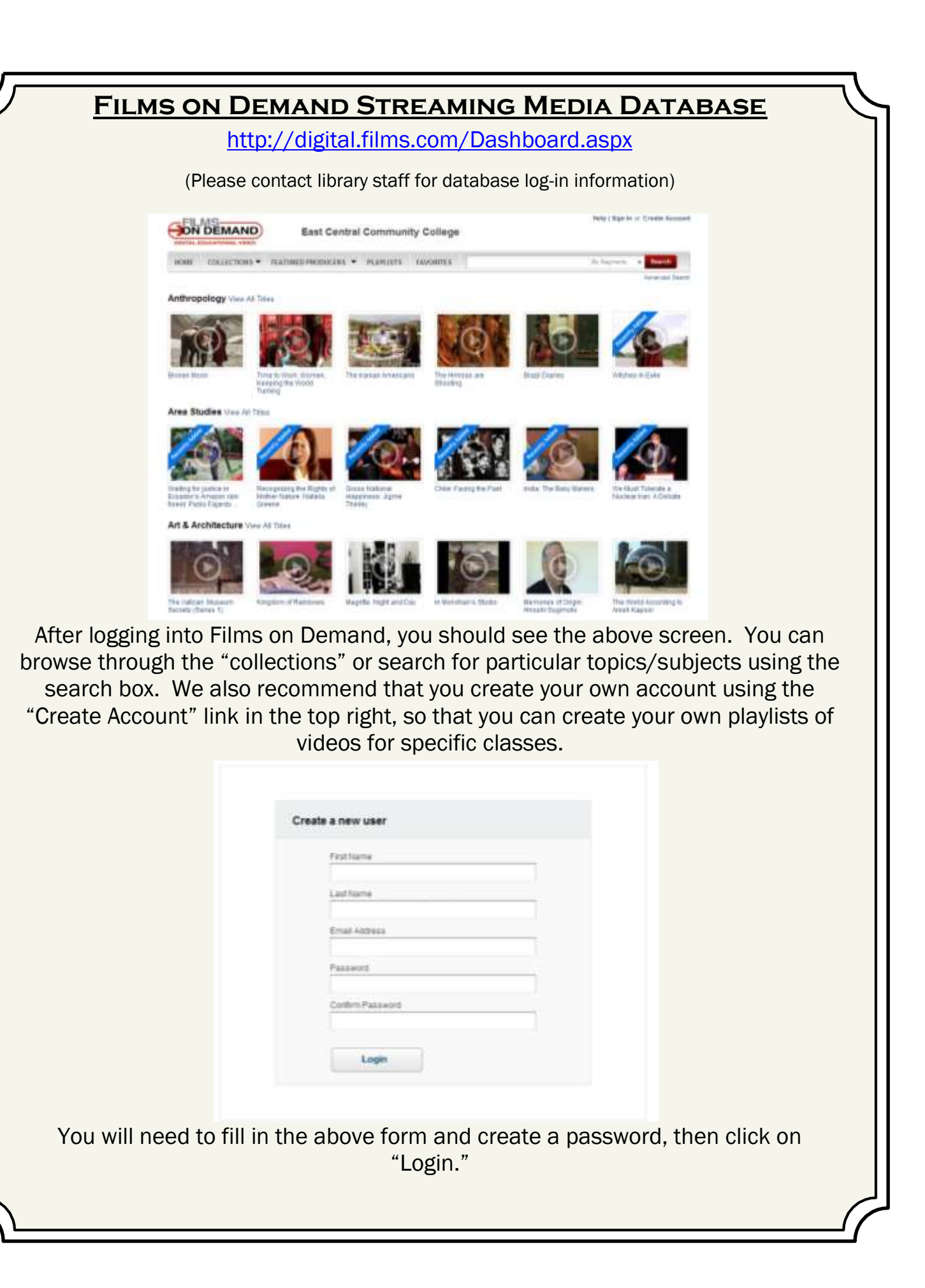

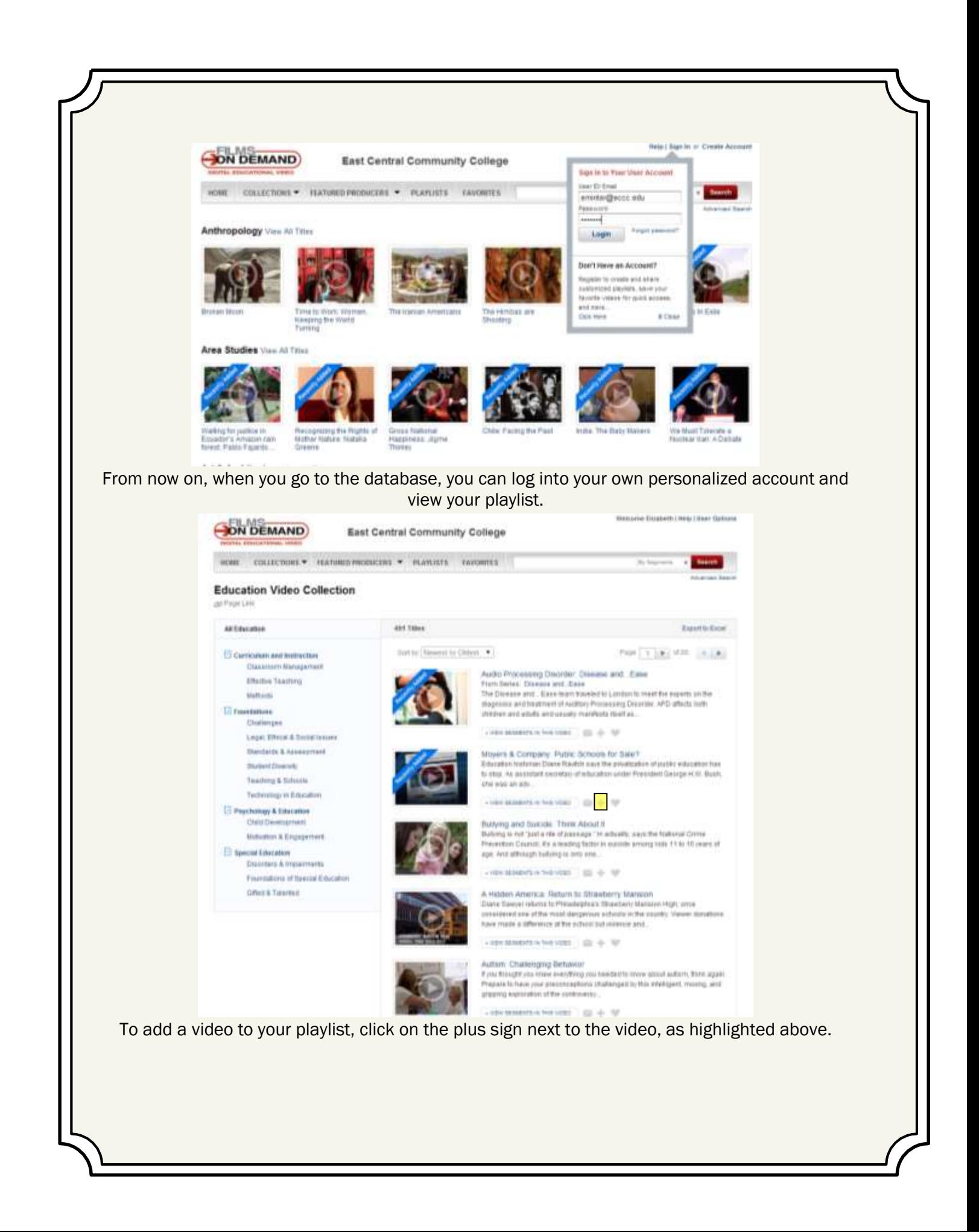

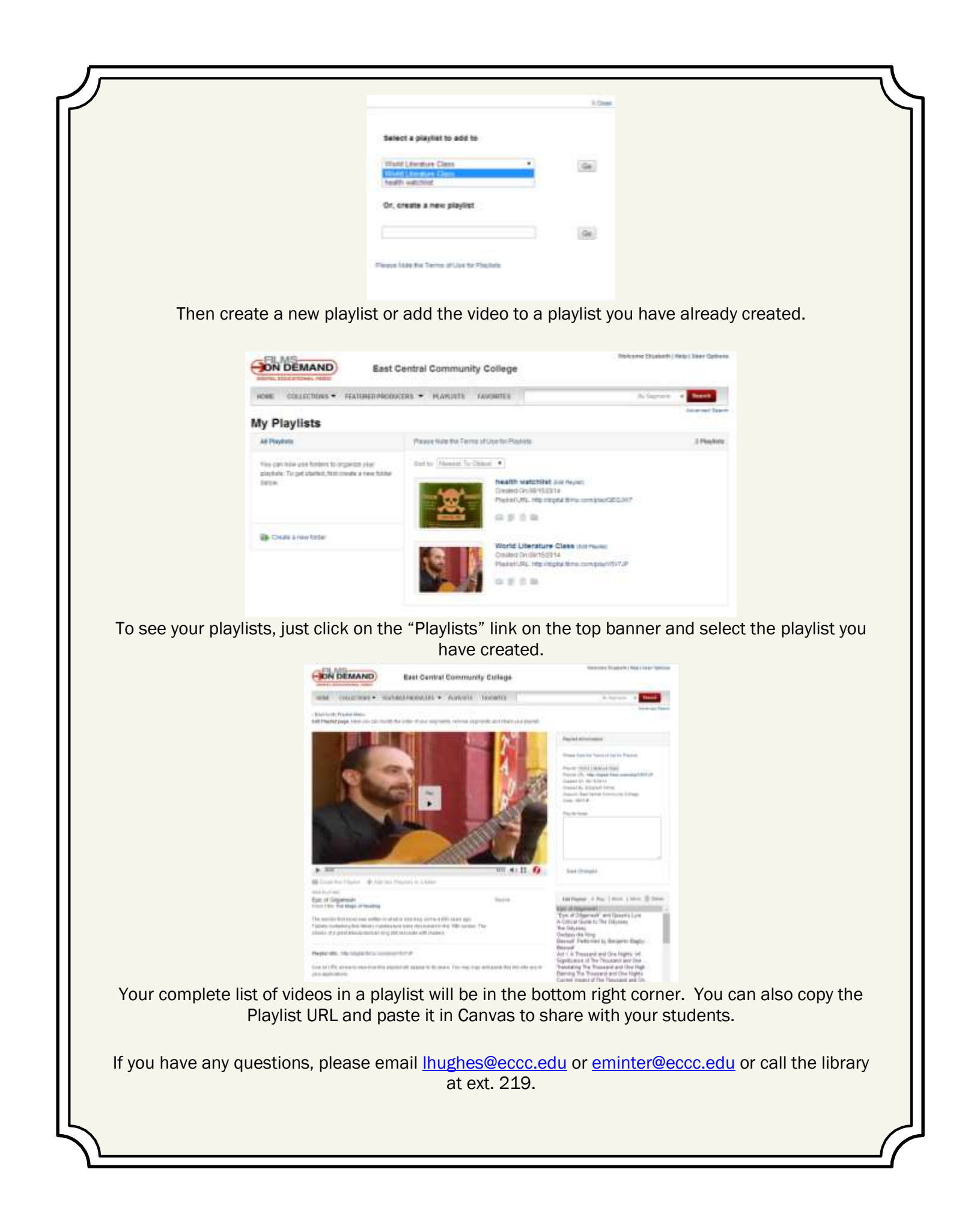